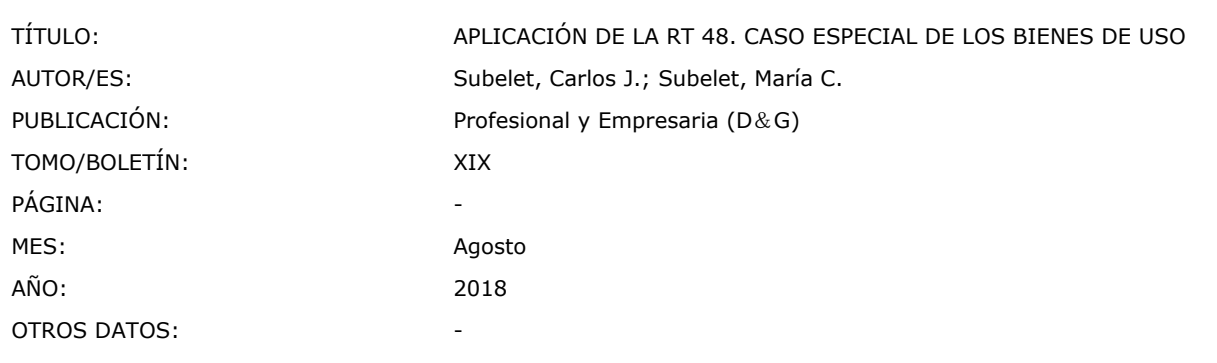

## CARLOS J. SUBELET MARÍA C. SUBELET

# APLICACIÓN DE LA RT 48. CASO ESPECIAL DE LOS BIENES DE USO

Con la sanción, por parte de la Federación Argentina de Consejos Profesionales de Ciencias Económicas (FACPCE), de la resolución técnica 48 "Normas contables profesionales: Remedición de activos", se establece una norma de excepción de remedición obligatoria de ciertos activos no monetarios y pasivos no monetarios cuya finalidad es acercar su medida contable al valor corriente a la fecha de remedición, atento a la suspensión de la vigencia del ajuste por inflación contable desde octubre de 2003<sup>[\(1\)](#page-11-0)</sup>. Los autores analizan, en esta colaboración, el impacto que dicha norma tiene sobre los elementos del rubro bienes de uso y las particularidades que surgen de su aplicación.

# I - INTRODUCCIÓN

En diciembre/2017, el Congreso de la Nación sancionó la <u>ley [27430](http://eolgestion.errepar.com/sitios/eolgestion/Legislacion/20180123162308016.docxhtml)<sup>[\(2\)](#page-11-1)</sup> y</u> el Poder Ejecutivo Nacional la promulgó mediante el decreto 1112/2017<sup>[\(3\)](#page-11-2)</sup>, conocida como ley de reforma tributaria. Dicha norma, en su Título X, [Capítulo](http://eolgestion.errepar.com/sitios/eolgestion/Legislacion/20180123162308016.docxhtml#L_27430_TIT_X_CAP_2_REV_CONTABLE) II, dispone la opción de realizar, por única vez, un revalúo de los activos a los fines contables.

En abril/2018, se dictó el <u>decreto [353/2018](http://eolgestion.errepar.com/sitios/eolgestion/Legislacion/20180424072804197.docxhtml)</u> de reglamentación del revalúo fiscal y contable. Cabe notar que el citado decreto solo contiene normas referidas al revalúo fiscal y nada dice respecto del revalúo contable, solo habilita a los diferentes organismos de control (CNV, BCRA, SSN, IGJ y demás registros públicos de sociedades) a dictar normas complementarias y aclaratorias que estimen pertinentes, dentro del ámbito de sus competencias, estando pendiente la emisión de las respectivas normas por parte de los organismos de control a la fecha de este material. Sin embargo, a través de la resolución general 2/2018, la IGJ reglamentó la opción de presentar, por única vez y respecto del primer ejercicio económico finalizado con posterioridad al 30/12/2017, los activos revaluados adquiridos antes de esa fecha y vigentes en el activo al momento de ejercer la opción. La nueva opción de revaluación se ajusta a lo establecido en la ley 27430, en tanto que su confección deberá realizarse por las entidades alcanzadas de acuerdo con lo dispuesto en dicha resolución y las normas técnicas profesionales vigentes y sus modificaciones adoptadas por el CPCECABA, el cual ha emitido la resolución 24/2018, "Costo atribuido para determinados activos" y, por lo tanto, no ha puesto en vigencia en su jurisdicción los criterios establecidos por la resolución técnica 48,"Remedición de activos" de la FACPCE.

Por su parte, en marzo/2018 la Federación Argentina de Consejos Profesionales de Ciencias Económicas (FACPCE) aprobó la [resolución](http://eolgestion.errepar.com/sitios/eolgestion/Legislacion/20180326171720316.docxhtml) técnica 48 "Normas contables profesionales: Remedición de activos", mediante la cual se establece un régimen obligatorio de remedición de ciertos activos no monetarios y pasivos no monetarios, por única vez.

En cuanto a la puesta en vigencia en las respectivas jurisdicciones, a la fecha de esta colaboración, la situación es la siguiente:

a) Ciudad Autónoma de Buenos Aires: la [resolución](http://eolgestion.errepar.com/sitios/eolgestion/Legislacion/20180326140505590.docxhtml) (CPCE Bs. As. cdad.) 24/2018 "Norma específica: Costo atribuido para determinados activos" establece una norma optativa y de excepción para la remedición en reemplazo de la <u>[resolución](http://eolgestion.errepar.com/sitios/eolgestion/Legislacion/20180326171720316.docxhtml) técnica 48</u>.

b) Provincia de Buenos Aires: la <u>disposición (CPCE Bs. As.) [10056/2018](http://eolgestion.errepar.com/sitios/eolgestion/Legislacion/20180405084723276.docxhtml)</u> "Adopción de la <u>[resolución](http://eolgestion.errepar.com/sitios/eolgestion/Legislacion/20180326171720316.docxhtml) técnica 48</u>. Remedición de activos" aprobó la aplicación obligatoria.

c) Provincia de Córdoba: la <u>[resolución](http://eolgestion.errepar.com/sitios/eolgestion/Legislacion/20180326171720316.docxhtml) (CPCE Cba.) 26/2018</u> "Adopción de la <u>resolución técnica 48</u>. Remedición de activos" aprobó la aplicación optativa.

d) Provincia de San Luis: por aplicación de la <u>[resolución](http://eolgestion.errepar.com/sitios/eolgestion/Legislacion/20110807084205206.docxhtml) (CPCE San Luis) 16/2009</u>, la resolución técnica 48 es aprobada en dicha jurisdicción desde su aprobación por la Junta de Gobierno de la FACPCE. La <u>[resolución](http://eolgestion.errepar.com/sitios/eolgestion/Legislacion/20180409080344669.docxhtml) (CPCE San Luis) 17/2018</u> "Interpretación sobre impracticabilidad en la resolución técnica (FACPCE) 48. Normas contables profesionales: Remedición de activos" establece interpretaciones sobre el alcance de la impracticabilidad en la aplicación de la [resolución](http://eolgestion.errepar.com/sitios/eolgestion/Legislacion/20180326171720316.docxhtml) técnica 48.

e) Provincia de Santa Fe: la <u>[resolución](http://eolgestion.errepar.com/sitios/eolgestion/Legislacion/20180326171720316.docxhtml) (CPCE Santa Fe) 1/2018</u> "Adopción de la <u>resolución técnica 48</u>. Remedición de activos" aprobó la aplicación optativa.

f) Provincia de Entre Ríos: la <u>resolución (CPCE Entre Ríos) [1360/2018](http://eolgestion.errepar.com/sitios/eolgestion/Legislacion/20180514084011157.docxhtml)</u> "Adopción de la <u>[resolución](http://eolgestion.errepar.com/sitios/eolgestion/Legislacion/20180326171720316.docxhtml) técnica 48</u>. Remedición de activos" aprobó la aplicación optativa.

g) Provincia de Neuquén: la <u>[resolución](http://eolgestion.errepar.com/sitios/eolgestion/Legislacion/20180326171720316.docxhtml) (CPCE Neuquén) 612/2018</u> "Adopción de la <u>resolución técnica 48</u>. Remedición de activos" aprobó la aplicación obligatoria.

Uno de los principales rubros de los activos no monetarios afectados por las normas de remedición es el de "bienes de uso", cuyos efectos analizaremos en las siguientes secciones de esta colaboración.

## II - DESARROLLO

### 1. Resolución técnica 48

### 1.1. Procedimiento general de remedición

La [resolución](http://eolgestion.errepar.com/sitios/eolgestion/Legislacion/20180326171720316.docxhtml#ART_2_3) técnica 48, Segunda Parte, sección 2.3 establece el procedimiento general para realizar la medición de los activos alcanzados por la norma. Dicha sección dispone:

"2.3. Procedimiento general

Los activos dentro del alcance de esta norma serán remedidos con el objeto de aproximar su importe en libros a sus valores corrientes. Para tal fin deberán tenerse en cuenta las siguientes reglas generales:

a) Los activos cuya medición, antes de la vigencia de esta resolución técnica, no se efectuaba a valores corrientes deberán medirse:

a) Sobre la base de valores corrientes, de acuerdo con las disposiciones establecidas en la sección 3.2.2 de esta resolución técnica, o

b) Sobre la base del factor de revalúo informado como Anexo al artículo 283 de la ley 27430, considerando la fecha en la que está expresada la medición contable de cada elemento y según lo establecido en la sección 3.2.3 de esta resolución técnica.

b) Para los activos incluidos en los rubros Bienes de Uso y Propiedades de Inversión y otros activos no corrientes que se mantienen para la venta (incluyendo los retirados de servicio) cuya medición, antes de la vigencia de esta resolución técnica, se efectuó a valores corrientes como consecuencia de que se ejerció una opción de las normas contables aplicables (donde existía la alternativa de medición al modelo de costo), el ente podrá optar por:

(i) Continuar con la política contable anterior o

(ii) Cambiar la política contable anterior y aplicar las disposiciones de esta norma.

c) Las mediciones resultantes (remediciones) de lo establecido en los incisos a) y b) ii) anteriores serán consideradas como costo atribuido al cierre del ejercicio de aplicación de esta resolución técnica.

contable del procedimiento de remedición'". d) La diferencia entre las remediciones y el valor en libros previo deberá registrarse de acuerdo con la sección 3.2.7 'Registro

Tal como puede apreciarse, el proceso de remedición depende de si el ente, previo a la aplicación de la <u>[resolución](http://eolgestion.errepar.com/sitios/eolgestion/Legislacion/20180326171720316.docxhtml) técnica 48</u>, medía o no a valor corriente los activos y pasivos no monetarios incluidos dentro de su alcance.

Conforme los apartados a) y b) previos, las opciones aplicables son:

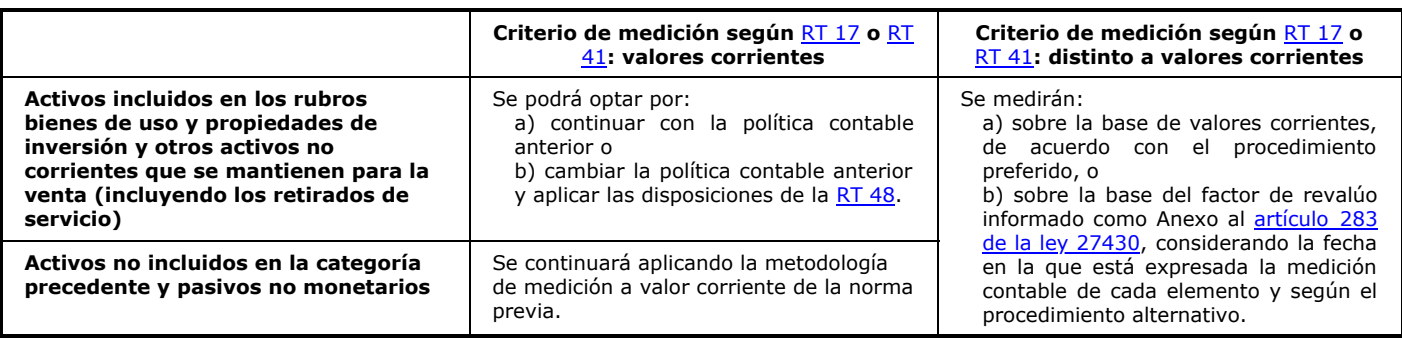

## 1.2. Procedimiento para obtener el importe remedido de un activo y comparación con el valor recuperable

1.2.1. Obtención del importe remedido

La [resolución](http://eolgestion.errepar.com/sitios/eolgestion/Legislacion/20180326171720316.docxhtml#ART_3_2_1) técnica 48, Segunda Parte, sección 3.2.1 establece:

"3.2.1. Introducción

La remedición se basará en el siguiente procedimiento (cuyas normas de detalle están en las secciones siguientes):

a) Remedir los activos no monetarios a su valor corriente a la fecha de cierre del ejercicio, utilizando para ello los procedimientos preferible o alternativo de las secciones 3.2.2 y 3.2.3, respectivamente. Esta opción se podrá efectuar a nivel de cada clase de elementos que integran un rubro.

b) Realizar la comparación con su valor recuperable, una vez asignada la remedición de acuerdo con el paso anterior.

c) Utilizar el menor importe que surja de la comparación anterior como costo atribuido de los activos que el ente mida posteriormente de acuerdo con el modelo del costo (por obligación o por opción establecido en las normas contables profesionales).

Sin embargo, cuando el ente haya utilizado el costo como criterio de medición para algún activo, como consecuencia de que obtener su valor corriente fuera impracticable, deberá obtener el importe remedido utilizando el procedimiento establecido en el apartado 3.2.3.

la medición contable aplicada por el ente (sin considerar esta norma)". La remedición se realizará en todos los componentes del activo alcanzados por esta norma, aplicando el criterio de significación. Es decir, para aquellos activos en los que la diferencia resultante de la remedición no sea significativa se podrá optar por continuar con

Tal como puede observarse, los entes tienen la opción de realizar la remedición por una de las siguientes alternativas, a:

a) valores corrientes (procedimiento preferible); o

b) reexpresando con factor revalúo artículo 283 [previsto](http://eolgestion.errepar.com/sitios/eolgestion/Legislacion/20180123162308016.docxhtml#ART_283) por la ley 27430 (procedimiento alternativo).

Esta elección de la opción puede aplicarse a nivel de clase de elemento. Por ejemplo, para el rubro de bienes de uso se podrían establecer las siguientes clases: terrenos; terrenos y edificios; maquinaria; instalaciones; equipo de oficina; muebles y útiles; rodados; aeronaves; embarcaciones.

Sin embargo, los entes que no pudieron aplicar valores corrientes (en el marco de las [RT](http://eolgestion.errepar.com/sitios/eolgestion/Legislacion/20150416084331080.docxhtml) 17 o RT 41) por motivos de impracticabilidad deberán aplicar necesariamente el procedimiento alternativo de aplicación del factor de revalúo.

1.2.2. Comparación con el valor recuperable

La [resolución](http://eolgestion.errepar.com/sitios/eolgestion/Legislacion/20180326171720316.docxhtml#ART_3_2_5) técnica 48, Segunda Parte, sección 3.2.5 establece:

"3.2.5. Comparación del valor surgido de la remedición para cada rubro del activo con su valor recuperable y reconocimiento del deterioro, si correspondiera

Como criterio general deberá realizarse la comprobación del deterioro y por ello, ningún activo (o grupo homogéneo de activos) podrá presentarse en los estados contables por un importe superior a su valor recuperable, entendido como el mayor importe entre:

a) su valor neto de realización, y

b) su valor de uso.

Los entes pequeños (resolución técnica 41, segunda parte) podrán optar por no comparar la medición periódica de los bienes de uso (excepto activos biológicos y bienes de uso destinados a alquiler) con su valor recuperable, en cada cierre de período, si el resultado de cada uno de los últimos tres ejercicios fue positivo.

Si no se cumpliera la condición del párrafo anterior, la entidad deberá evaluar si existen indicios de deterioro de sus bienes de uso y, si esto se verificara, la entidad deberá realizar la comparación del valor contable con su valor recuperable.

cuenta en la cual debe registrarse la remedición del activo según se indica en el punto 3.2.7 de esta resolución técnica". Si el valor recuperable es menor que el valor determinado con esta resolución, el deterioro resultante se imputará contra la misma

Sobre este tema, la <u>[resolución](http://eolgestion.errepar.com/sitios/eolgestion/Legislacion/20180326171720316.docxhtml) técnica 48</u> establece el principio general de que el importe resultante de la remedición no podrá exceder el valor recuperable. Dicho valor recuperable es el mayor entre el valor neto de realización y el valor de uso del activo o grupo homogéneo de activos.

Para aquellos entes que apliquen la <u>[resolución](http://eolgestion.errepar.com/sitios/eolgestion/Legislacion/20180326171720316.docxhtml) técnica 48</u> y que a su vez aplicaran las normas para entes pequeños contempladas en la Segunda Parte de la [resolución](http://eolgestion.errepar.com/sitios/eolgestion/Legislacion/20150416084331080.docxhtml#2da_parte) técnica 41, se ratifica la opción que permite no comparar el importe de la remedición de los bienes de uso (excepto activos biológicos y bienes de uso destinados a alquiler) con su valor recuperable al cierre, si el resultado de cada uno de los últimos tres ejercicios contables fuera positivo.

Si no se cumpliera la condición del párrafo anterior, la entidad deberá evaluar si existen indicios de deterioro de sus bienes de uso y, si esto se verificara, la entidad deberá realizar la comparación del importe en libros con su valor recuperable.

#### 1.3. Remedición de los bienes de uso. Procedimiento preferible

1.3.1. General

La [resolución](http://eolgestion.errepar.com/sitios/eolgestion/Legislacion/20180326171720316.docxhtml#A_3_2_2) técnica 48, Segunda Parte, sección 3.2.2 establece:

"3.2.2. Remedición de los activos no monetarios a su valor corriente. Procedimiento preferible

Los activos no monetarios detallados en la presente sección e incluidos en el alcance de esta resolución técnica deberán remedirse a su valor corriente, a la fecha de cierre del ejercicio, utilizando un procedimiento que sea consistente con lo previsto por las normas contables profesionales para la medición periódica.

Para la remedición se tendrán en cuenta las siguientes consideraciones:

(…)

5) Bienes de uso:

". bienes de uso (excepto activos biológicos), cuando la contribución de tales bienes a los futuros flujos de efectivo sea inciertaSe medirán a su valor corriente, para lo que se aplicará el procedimiento del modelo de revaluación de la sección 5.11.1.1.2 de la resolución técnica 17. No se podrá optar por la utilización del modelo de revaluación para activos o clase de activos integrantes de

Tal como se desprende de la norma transcripta, el procedimiento preferible de remedición se basa en la medición a su valor corriente. En el caso de los bienes de uso, dicho valor se determina aplicando el modelo de la [revaluación](http://eolgestion.errepar.com/sitios/eolgestion/Legislacion/20110807084128587.docxhtml) previsto por la resolución . técnica 17

Entonces, si una entidad adoptó como política contable la medición de los bienes de uso al costo (conforme lo prevén la RT 17, <u>Segunda Parte, sección 5.11.1.1</u> y la <u>RT 41, Segunda Parte, sección 4.1.6</u> y <u>Tercera Parte, sección 4.1.6</u>), deberá [remedirlos](http://eolgestion.errepar.com/sitios/eolgestion/Legislacion/20110807084128587.docxhtml#PUNTO_5_11_1_1) bajo la [resolución](http://eolgestion.errepar.com/sitios/eolgestion/Legislacion/20180326171720316.docxhtml) técnica 48, aplicando el procedimiento de determinación del valor corriente previsto en el modelo de la revaluación.

Si, por el contrario, el ente empleaba el modelo de la revaluación, puede optar por continuar aplicándolo o volver al modelo del costo, pero en este último caso considerando como costo atribuido el importe revaluado a la fecha de la remedición.

1.3.2. Aplicación previa del modelo del costo y la remedición de la resolución técnica 48

1.3.2.1. General

Conforme se indicara en la sección precedente, las entidades que hubieran adoptado como política contable bajo las resoluciones <u>técnicas 17</u> o <u>41</u> el modelo del costo y aplicara el [procedimiento](http://eolgestion.errepar.com/sitios/eolgestion/Legislacion/20110807084128587.docxhtml) preferible para la remedición de la <u>[resolución](http://eolgestion.errepar.com/sitios/eolgestion/Legislacion/20180326171720316.docxhtml) técnica 48</u>, deberán aplicar el modelo de la revaluación previsto en la [resolución](http://eolgestion.errepar.com/sitios/eolgestion/Legislacion/20110807084128587.docxhtml) técnica 17 para calcular el valor corriente.

Lo dicho precedentemente no implica el cambio de política contable por la adopción del modelo de la revaluación. La entidad continuará aplicando la política contable del modelo del costo pero sobre la base de un importe contable remedido de conformidad con la <u>[resolución](http://eolgestion.errepar.com/sitios/eolgestion/Legislacion/20180326171720316.docxhtml#ART_3_2_6) técnica 48</u>. Así es que la <u>resolución técnica 48, Segunda Parte, sección 3.2.6</u> indica que el valor resultante de la remedición será considerado como costo atribuido, es decir, sucedáneo del costo, para los ejercicios futuros.

1.3.2.2. Imputación de la diferencia en la medición contable resultante de aplicar la resolución técnica 48

Conforme lo prevé la <u>[resolución](http://eolgestion.errepar.com/sitios/eolgestion/Legislacion/20180326171720316.docxhtml#S_3_2_7) técnica 48, Segunda Parte, sección 3.2.7</u>, el mayor importe reconocido por la remedición se imputa a la cuenta "Saldo de remedición - resolución técnica 48" dentro del patrimonio neto.

1.3.2.3. Tratamiento de las depreciaciones acumuladas

Resulta razonable suponer que una alta proporción de los bienes de uso a ser remedidos poseen una antigüedad tal que cuenten con depreciaciones acumuladas a la fecha de la remedición.

Dado que la determinación de la diferencia por remedición ha de realizarse comparando el valor corriente y el importe en libros, para obtener este último importe debe restarse al costo las depreciaciones acumuladas a la fecha.

En ocasión de contabilizar la remedición se pueden aplicar dos metodologías:

a) cancelar previamente las depreciaciones acumuladas contra el importe bruto del costo, y luego reexpresar el importe neto del costo hasta llevarlo al importe remedido; o

b) reexpresar los importes del costo y las depreciaciones acumuladas por la proporción de incremento que representa el valor razonable (importe remedido) respecto del importe neto del costo.

En nuestra opinión, creemos que ambas metodologías serían correctas ya que arrojan el mismo importe de diferencia por remedición.

A continuación, presentamos ejemplos de aplicación de lo aquí dicho.

Caso 1 - Aplicación de la metodología de cancelación previa de las depreciaciones acumuladas

La entidad GHI cierra su ejercicio contable el 31 de diciembre de cada año. El 31/12/2017 aplica la <u>[resolución](http://eolgestion.errepar.com/sitios/eolgestion/Legislacion/20180326171720316.docxhtml) técnica 48</u> y como consecuencia de ello, procede a remedir las maquinarias adquiridas en enero/2015 por la suma de \$ 2.000.000 y que son medidas al costo (conf. <u>sección 5.11.1.1 de la [Segunda](http://eolgestion.errepar.com/sitios/eolgestion/Legislacion/20150416084331080.docxhtml#2da_parte) Parte de la RT 17, sección 4.1.6 de la Segunda Parte de la RT 41</u> o <u>sección 4.1.6 de la</u> Tercera Parte de la RT 41). Para estas [maquinarias](http://eolgestion.errepar.com/sitios/eolgestion/Legislacion/20150416084331080.docxhtml#PTO_4.1.6) se estimó una vida útil de 10 años y un valor residual de \$ 0.

A continuación, se presentan los datos correspondientes a la medición al costo al 31/12/2017:

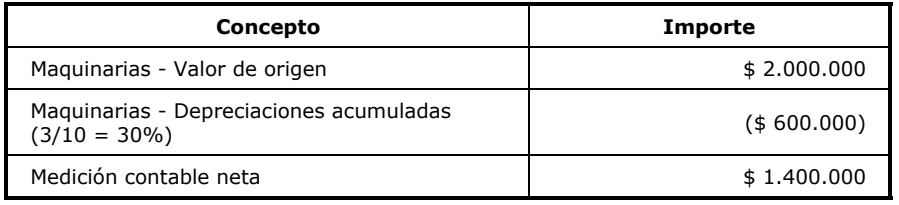

A la misma fecha de cierre, la entidad GHI realiza la remedición a valores de mercado de las maquinarias obteniéndose como referencia una cotización de \$ 1.800.000 para los mismos equipos usados. Como consecuencia de ello, se procede a recalcular los valores de las depreciaciones acumuladas sobre la base de dicho importe y determinar así el importe de la remedición:

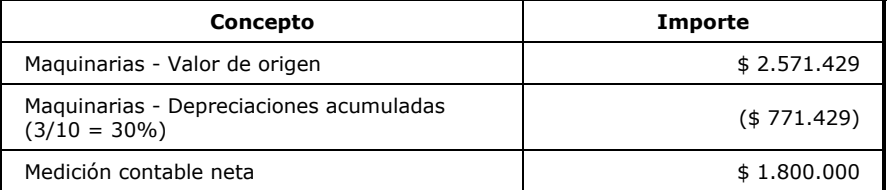

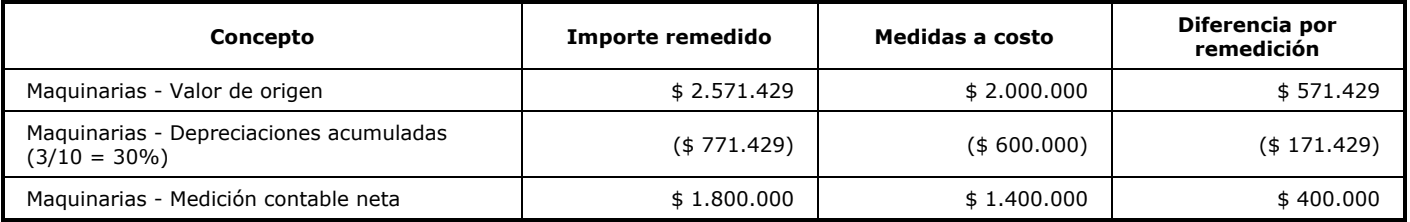

Asimismo, conforme lo dispuesto en la <u>sección 3.2.7 de la Segunda Parte de la [resolución](http://eolgestion.errepar.com/sitios/eolgestion/Legislacion/20180326171720316.docxhtml#S_3_2_7) técnica 48</u> es de aplicación el método del impuesto diferido para la contabilización del impuesto a las ganancias y suponiendo que, a los fines fiscales, la entidad GHI decidió no optar por el revalúo fiscal [previsto](http://eolgestion.errepar.com/sitios/eolgestion/Legislacion/20180123162308016.docxhtml) en la ley 27430, se origina la siguiente diferencia:

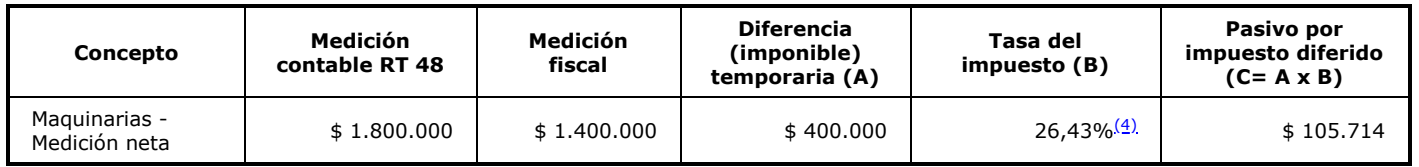

Cabe destacar que la diferencia por remedición resulta en la suma de \$ 294.286, que es la diferencia entre la medición contable y la fiscal (\$ 400.000) menos el pasivo por impuesto diferido (\$ 105.714).

El primer asiento consiste en cancelar la depreciación acumulada contra el valor de origen, para luego contabilizar la diferencia por remedición.

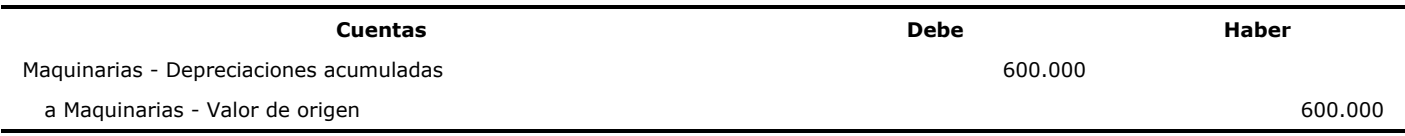

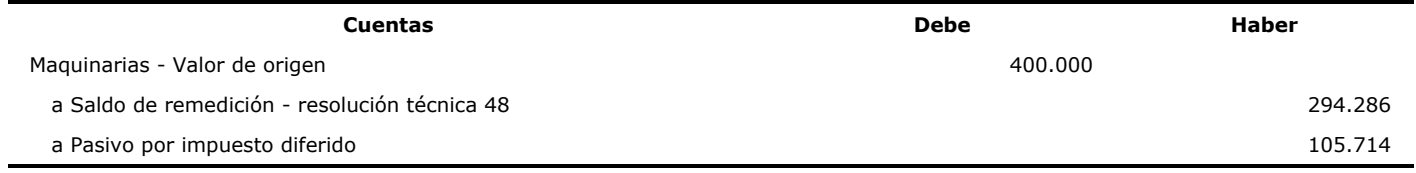

El valor recuperable de las maquinarias a la fecha de remedición asciende a \$ 1.900.000, con lo cual dicho valor actúa como límite al importe que surge de la remedición. Al superar el valor recuperable al importe remedido no corresponde realizar ajuste alguno.

Caso 2 - Reexpresión del costo y las depreciaciones acumuladas como consecuencia de la remedición

Sobre la base del caso 1 anterior, aquí se realiza la reexpresión del costo y las depreciaciones acumuladas como consecuencia de la remedición.

En consecuencia, el asiento contable a realizar es el siguiente:

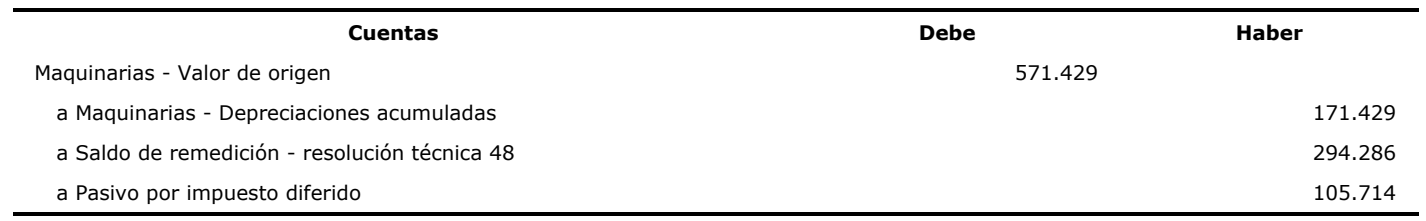

1.3.3. Aplicación del modelo de la revaluación y realización de la remedición de la [resolución](http://eolgestion.errepar.com/sitios/eolgestion/Legislacion/20180326171720316.docxhtml) técnica 48

Al respecto, la [resolución](http://eolgestion.errepar.com/sitios/eolgestion/Legislacion/20180326171720316.docxhtml#S_3_2_4) técnica 48, Segunda Parte, sección 3.2.4 establece:

"3.2.4. Entes que estuvieran aplicando el modelo de revaluación en los bienes de uso, o el valor neto de realización en las propiedades de inversión o en activos no corrientes que se mantienen para la venta (incluyendo los retirados de servicio)

Si el ente estuviera aplicando como política contable el modelo de revaluación o el del valor neto de realización, y ese modelo hubiera sido utilizado en la preparación de los estados contables correspondientes al ejercicio anterior al de aplicación de esta resolución técnica o en la preparación de estados contables de períodos intermedios correspondientes al ejercicio de aplicación de esta resolución técnica, podrá optar por:

- continuar aplicando la misma política contable; o

- emplear el modelo del costo y considerar la remedición determinada al cierre del ejercicio de aplicación de esta resolución como costo atribuido. Esta opción será considerada como un cambio de política contable, pero con efecto prospectivo desde la fecha de cierre del ejercicio.

El saldo por revaluación, de existir antes de la aplicación de esta resolución técnica, tendrá el tratamiento indicado en la resolución técnica 17, excepto en el caso de que el ente opte por medir al costo atribuido según la sección 3.2.6 de esta resolución técnica (es decir que el ente hubiera aplicado el modelo de revaluación en bienes de uso y decidiera discontinuarlo). En este caso, el saldo por revaluación, de existir, deberá ser transferido íntegramente al saldo de patrimonio definido en el punto 3.2.7 de esta resolución técnica.

". 48', de acuerdo con la sección 3.2.7 Aquellos entes que apliquen el modelo de valor neto de realización para las propiedades de inversión o para los activos no corrientes mantenidos para la venta (incluyendo los retirados de servicio) y cambien la política contable discontinuando su aplicación, considerándolo un costo atribuido en los términos de esta resolución técnica, imputarán la diferencia por la valuación a valor neto de realización respecto de la medición contable al inicio del período anual al 'saldo de remedición - resolución técnica

1.3.3.1. El ente continúa la aplicación del modelo de la revaluación

Bajo esta opción, el ente emisor de los estados contables continúa aplicando el modelo de la revaluación de acuerdo con las normas contenidas en la [resolución](http://eolgestion.errepar.com/sitios/eolgestion/Legislacion/20110807084128587.docxhtml) técnica 17.

Ello implica que, efectivamente, no habrá en este caso diferencia resultante de la remedición ya que resulta coincidente la medición aplicada bajo las [resoluciones](http://eolgestion.errepar.com/sitios/eolgestion/Legislacion/20110807084128587.docxhtml) técnicas 17 o [41](http://eolgestion.errepar.com/sitios/eolgestion/Legislacion/20150416084331080.docxhtml) y la [48.](http://eolgestion.errepar.com/sitios/eolgestion/Legislacion/20180326171720316.docxhtml)

Asimismo, el saldo por revaluación que existiera a la fecha de aplicación de la <u>[resolución](http://eolgestion.errepar.com/sitios/eolgestion/Legislacion/20180326171720316.docxhtml) técnica 48</u> continuará teniendo el tratamiento previsto por la [resolución](http://eolgestion.errepar.com/sitios/eolgestion/Legislacion/20110807084128587.docxhtml) técnica 17.

1.3.3.2. El ente cambia al modelo del costo

La [resolución](http://eolgestion.errepar.com/sitios/eolgestion/Legislacion/20180326171720316.docxhtml) técnica 48 permite, de manera excepcional, que aquellos entes que estuvieran aplicando el modelo de la revaluación puedan retornar a aplicar el modelo del costo, sin que ello se considere como un cambio de política contable.

De allí que se exceptúa de la aplicación de lo previsto en el <u>párrafo 4.10 de la Segunda Parte de la [resolución](http://eolgestion.errepar.com/sitios/eolgestion/Legislacion/20110807084128587.docxhtml#NTYP_FACPCE_RT_17-00_Ant_4) técnica 17</u>, que dispone el reconocimiento de un ajuste de resultados de ejercicios anteriores cuando se efectúe el cambio de una norma de medición respecto de la aplicada en el ejercicio anterior. También se exime de cumplir con el requerimiento de la <u>[resolución](http://eolgestion.errepar.com/sitios/eolgestion/Legislacion/20110807084129650.docxhtml) técnica 8</u> referido a la corrección de la información del ejercicio anterior a los fines comparativos.

Asimismo, la [resolución](http://eolgestion.errepar.com/sitios/eolgestion/Legislacion/20180326171720316.docxhtml) técnica 48 indica que al retornar al modelo del costo ha de considerarse el valor remedido al cierre del ejercicio de aplicación de la norma como costo atribuido, aclarándose que el saldo por revaluación existente a dicha fecha deberá transferirse a la cuenta de "Saldo por remedición - resolución técnica 48".

Caso 3 - Cambio del modelo de la revaluación al modelo del costo luego de la remedición conforme la [resolución](http://eolgestion.errepar.com/sitios/eolgestion/Legislacion/20180326171720316.docxhtml) técnica 48.

La entidad MNO cierra su ejercicio contable el 31 de diciembre de cada año. En julio/2015 se adquirió una maquinaria en \$ 3.000.000, estimándose una vida útil de 10 años, un valor residual de \$ 0 y se aplica el método de depreciación lineal.

Al cierre operado el [31/12/2015](http://eolgestion.errepar.com/sitios/eolgestion/Legislacion/20150416084331080.docxhtml#2da_parte) se aplica el modelo del costo (conf. <u>sección 5.11.1.1 de la [Segunda](http://eolgestion.errepar.com/sitios/eolgestion/Legislacion/20110807084128587.docxhtml#PUNTO_5_11_1_1) Parte de la RT 17, sección 4.1.6</u> <u>de la Segunda Parte de la RT 41</u> o <u>sección 4.1.6 de la [Tercera](http://eolgestion.errepar.com/sitios/eolgestion/Legislacion/20150416084331080.docxhtml#PTO_4.1.6) Parte de la RT 41</u>).

Posteriormente, con fecha 31/12/2016, la entidad MNO opta por aplicar el modelo de la revaluación. A dicha fecha, el valor razonable de una maquinaria nueva similar asciende a \$4.000.000.

Aplicando el modelo del costo al 31/12/2016, se obtienen los siguientes importes:

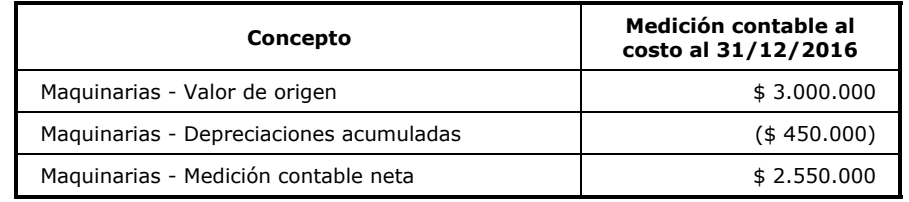

El paso siguiente consiste en determinar el ajuste emergente de la aplicación del modelo de la revaluación al 31/12/2016:

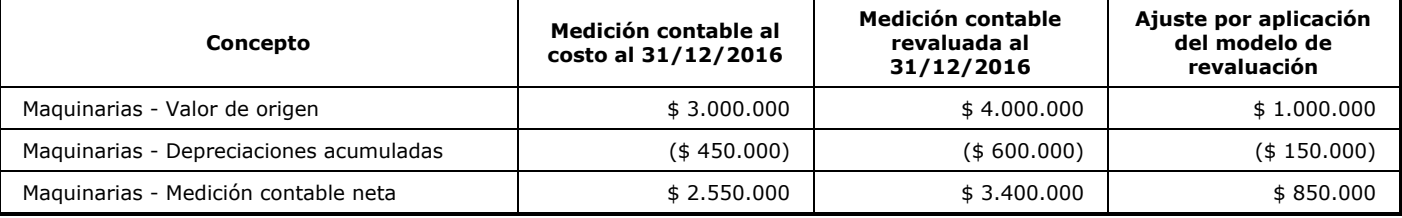

Luego, se procede a determinar la diferencia temporaria imponible y el cálculo del respectivo pasivo por impuesto diferido:

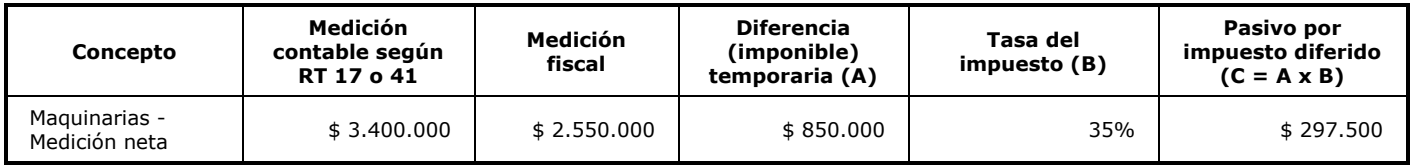

En consecuencia, el asiento contable por la aplicación del modelo de la revaluación al 31/12/2016 es el siguiente:

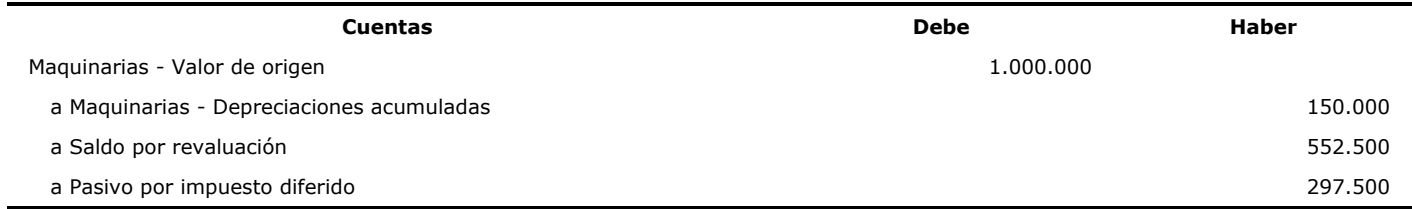

En el ejercicio siguiente, finalizado al 31/12/2017, se calcula y contabiliza la depreciación a la vez que se concluye que el importe según libros no difiere significativamente del valor razonable a dicha fecha.

Los importes contables son los siguientes:

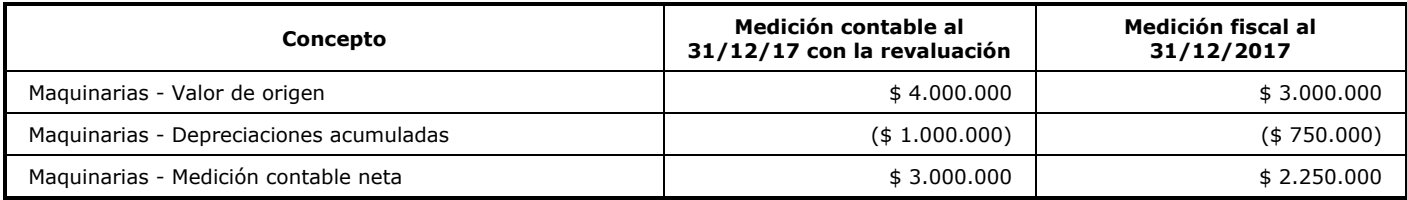

Suponiendo que el ente MNO optó por no transferir parcialmente a resultados no asignados la porción del saldo por revaluación relacionada con la mayor depreciación originada con motivo de la revaluación, el siguiente es el importe del saldo por revaluación:

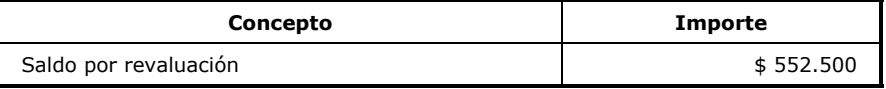

Al 31/12/2017, el ente MNO realiza la remedición conforme la [resolución](http://eolgestion.errepar.com/sitios/eolgestion/Legislacion/20180326171720316.docxhtml) técnica 48 determinando que el importe, según libros, no difiere significativamente del valor corriente, decidiendo a la vez cambiar la política de medición de los bienes de uso al modelo del costo, considerando el importe contable del modelo de la revaluación como costo atribuido a esa fecha.

Suponiendo que la entidad MNO opta por no aplicar el revalúo impositivo previsto en el [Capítulo](http://eolgestion.errepar.com/sitios/eolgestion/Legislacion/20180123162308016.docxhtml) I de la ley 27430, ello produce una diferencia entre la medición contable y la impositiva de las maquinarias, que se refleja en el saldo del pasivo por impuesto diferido.

El nuevo saldo del pasivo por impuesto diferido al 31/12/2017 es el siguiente:

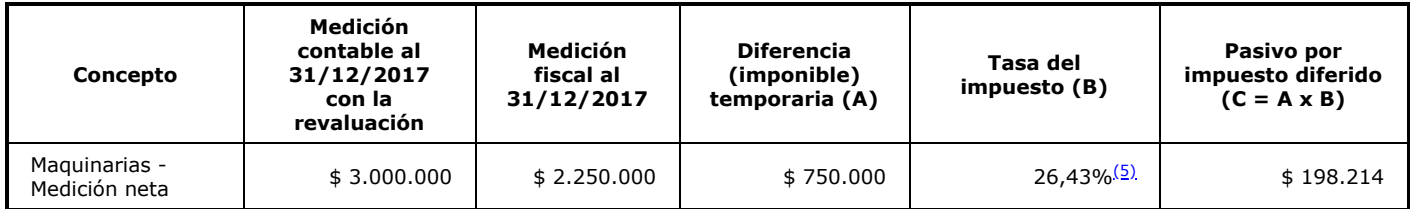

La variación en el saldo del pasivo por impuesto diferido producida en el año 2017.<sup>[\(6\)](#page-12-0)</sup> se contabiliza contra la cuenta del impuesto a las ganancias:

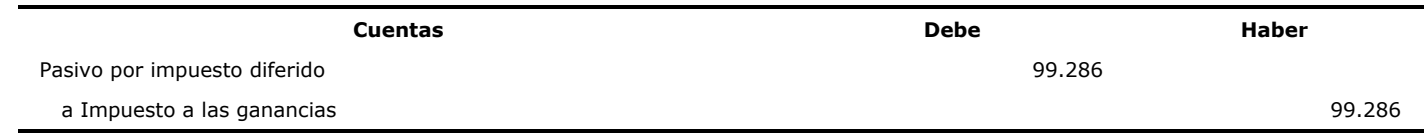

Finalmente, corresponde transferir el saldo de la cuenta "Saldo por revaluación" a la cuenta "Saldo de remedición - resolución técnica 48". Ello se realiza mediante el siguiente asiento:

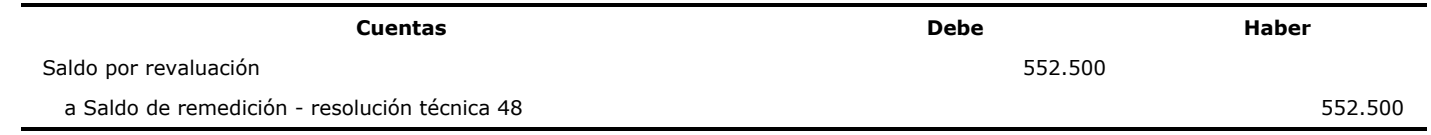

## 1.4. Remedición de los bienes de uso. Procedimiento alternativo

## 1.4.1. General

La [resolución](http://eolgestion.errepar.com/sitios/eolgestion/Legislacion/20180326171720316.docxhtml#A_3_2_3) técnica 48, segunda parte, sección 3.2.3 establece:

"3.2.3. Remedición de los activos no monetarios. Procedimiento alternativo

expresada la medición contable de cada elemento". Alternativamente, el ente podrá realizar la remedición del punto anterior mediante la multiplicación del importe en libros de los activos por el factor de revalúo informado como Anexo al artículo 283 de la ley 27430, considerando la fecha en la que está

De la norma transcripta surge que la remedición por coeficientes implica la multiplicación del importe según libros por el factor de revalúo establecido en la ley.

## 1.4.2. Importe según libros

A los fines de realizar la aplicación de los factores de remedición, la medición contable del elemento del activo se abre en las distintas fechas de origen en que está expresada esa medición y se multiplica por el coeficiente de [reexpresión](http://eolgestion.errepar.com/sitios/eolgestion/Legislacion/20180123162308016.docxhtml#ART_283) del <u>artículo 283 de la</u> l<u>ey 27430</u> (2)

Si bien la <u>[resolución](http://eolgestion.errepar.com/sitios/eolgestion/Legislacion/20180326171720316.docxhtml) técnica 48</u> se refiere en varias oportunidades en su texto a las expresiones "importe en libros" y "valor en libros" no incluye su definición. Diremos que se trata de un mismo concepto, el cual es la medida contable asignada al activo susceptible de remedición.

En el marco de la aplicación del modelo del costo para la medición de los activos, el importe según libros surge del siguiente cálculo:

Valor de origen

(-) Depreciación acumulada

= Importe según libros

Es decir, que no solo debe realizarse una desagregación de los importes según libros de cada uno de los activos no monetarios susceptibles de remedición, sino que también identificarse cada uno de los componentes de dichos importes según se indicara anteriormente.

## a) Valor de origen

En estos casos, se debe realizar una apertura de cada uno de sus componentes y asociarles a ellos el período de origen, conforme los períodos en que se expresan los factores de revalúo.

Dado que las depreciaciones se calculan sobre el valor sujeto a depreciación, el cual es determinado sobre la base del valor de origen, a dichos conceptos han de aplicarse los mismos factores de revalúo que a aquel o, para simplificar, el factor unificado que sea el promedio ponderado de los coeficientes aplicados al valor de origen.

## 1.4.3. Factores de revalúo

El factor de reexpresión de la <u>[resolución](http://eolgestion.errepar.com/sitios/eolgestion/Legislacion/20180326171720316.docxhtml) técnica 48</u> es el factor de revalúo previsto en el Anexo al <u>[artículo](http://eolgestion.errepar.com/sitios/eolgestion/Legislacion/20180123162308016.docxhtml#ART_283) 283 de la ley 27430</u>, el cual muestra los valores para los ejercicios cerrados al 31/12/2017.

Dado que la remedición prevista en la [resolución](http://eolgestion.errepar.com/sitios/eolgestion/Legislacion/20180326171720316.docxhtml) técnica 48 como por la ley [27430](http://eolgestion.errepar.com/sitios/eolgestion/Legislacion/20180123162308016.docxhtml) corresponde realizarse para los ejercicios cerrados entre el 31/12/2017 y el 30/12/2018, el texto legal indica que la AFIP determinará y publicará los factores para las fechas posteriores al 31/12/2017 ajustando su valor por el coeficiente que surja de la variación del Índice de Precios Internos al por Mayor (IPIM) que suministre el Instituto Nacional de Estadística y Censos (INDEC) correspondiente al mes de cierre del ejercicio fiscal respecto del mes de diciembre/2017. Las tablas que a esos fines elabore la AFIP contendrán valores mensuales para el año 2018.

Debido a que al presente la AFIP no ha realizado la publicación, la FACPCE dio a conocer en su página web los factores ajustados con carácter provisorio hasta que la AFIP publique los valores definitivos.

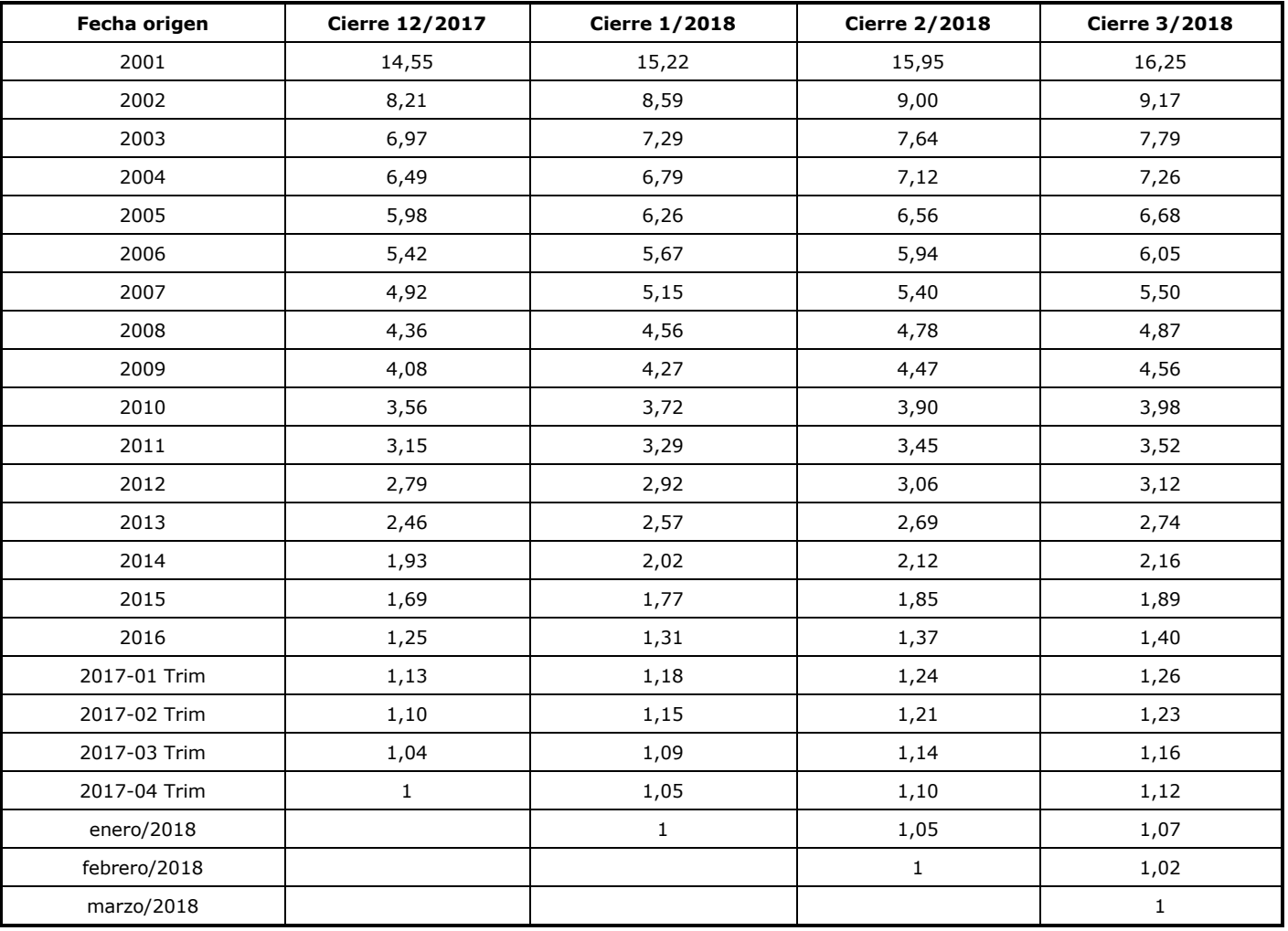

## 1.4.4. Casos de aplicación

En esta sección presentamos dos ejemplos de aplicación del método alternativo de remedición sobre la base del modelo del costo ajustado por los factores de revalúo. El primero contempla la cancelación de las depreciaciones acumuladas previa a la remedición, mientras que el segundo consiste en remedir tanto el valor de origen como las depreciaciones acumuladas.

Caso 4 - Aplicación de la metodología de cancelación previa de las depreciaciones acumuladas

La entidad STU cierra su ejercicio contable el 31 de diciembre de cada año. En junio/2014, STU realizó un anticipo de \$ 500.000 (sin congelar precio) para la compra de maquinaria y en enero/2015 se recibió el equipo y comienza su uso, cancelándose el saldo de \$ 1.000.000.

El 31/12/2017 aplica la <u>[resolución](http://eolgestion.errepar.com/sitios/eolgestion/Legislacion/20180326171720316.docxhtml) técnica 48</u> y, como consecuencia de ello, procede a remedir las maquinarias adquiridas en enero/2015 y que son medidas al costo (conf. <u>sección 5.11.1.1 de la [Segunda](http://eolgestion.errepar.com/sitios/eolgestion/Legislacion/20110807084128587.docxhtml#PUNTO_5_11_1_1) Parte de la RT 17, sección 4.1.6 de la Segunda Parte de</u> <u>la RT 41</u> o <u>sección 4.1.6 de la Tercera Parte de la RT 41</u>). Para estas [maquinarias](http://eolgestion.errepar.com/sitios/eolgestion/Legislacion/20150416084331080.docxhtml#2da_parte) se estimó una vida útil de 10 años y un valor residual de \$ 0.

A continuación, se presentan los datos correspondientes a la medición al costo al 31/12/2017:

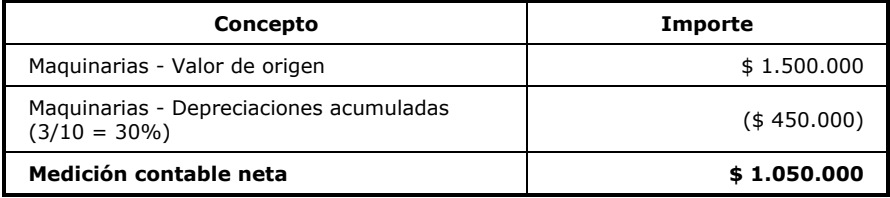

El primer paso para aplicar la <u>[resolución](http://eolgestion.errepar.com/sitios/eolgestion/Legislacion/20180326171720316.docxhtml) técnica 48</u> consiste en determinar la anticuación de cada partida componente del valor de origen. Ello se realiza en el siguiente cuadro:

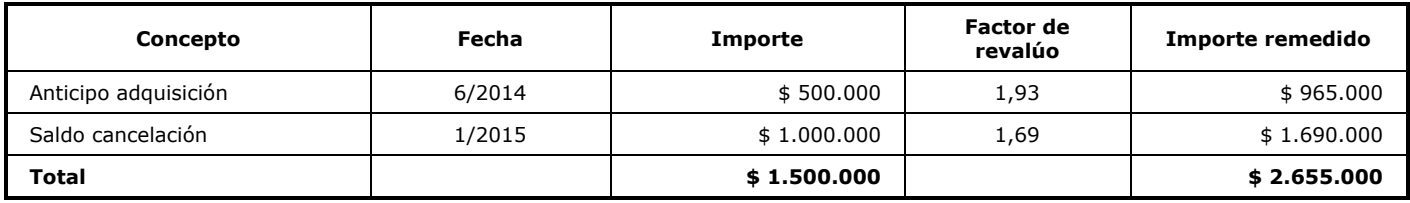

Dado el importe remedido y el original, se arriba a un factor de revalúo promedio de 1,77 (2.655.000 / 1.500.000).

Asimismo, debe remedirse la depreciación acumulada. A los fines de simplicidad, utilizaremos el factor de revalúo promedio determinado en el paso anterior.

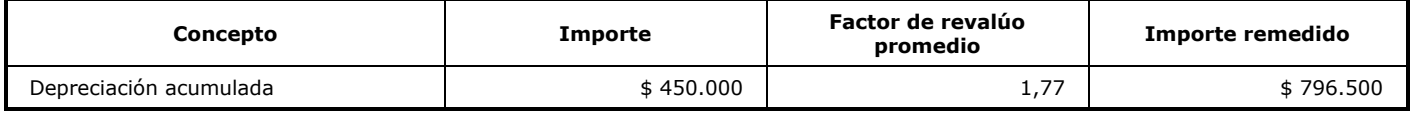

El paso siguiente consiste en determinar la diferencia por remedición, lo que se realiza en el cuadro siguiente:

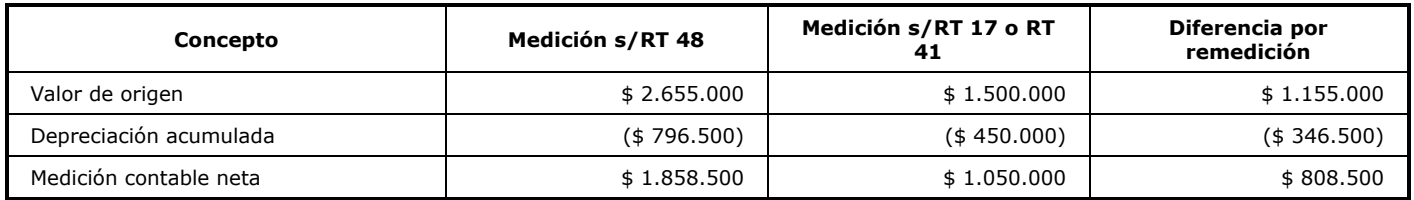

Asimismo, conforme lo dispuesto en la <u>sección 3.2.7 de la Segunda Parte de la [resolución](http://eolgestion.errepar.com/sitios/eolgestion/Legislacion/20180326171720316.docxhtml#S_3_2_7) técnica 48</u>, es de aplicación el método del impuesto diferido para la contabilización del impuesto a las ganancias, y suponiendo que, a los fines fiscales, la entidad STU decidió no optar por el revalúo fiscal previsto en la <u>ley [27430](http://eolgestion.errepar.com/sitios/eolgestion/Legislacion/20180123162308016.docxhtml)</u>, se origina la siguiente diferencia:

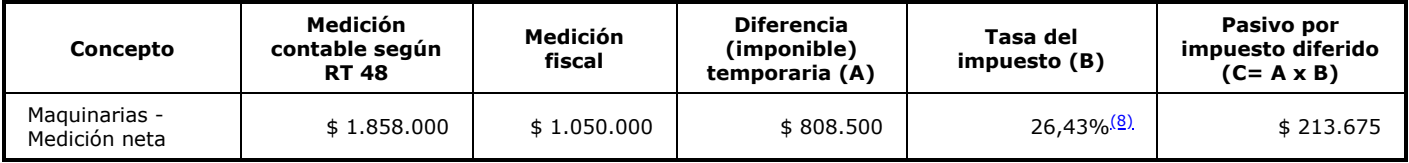

Cabe destacar que la diferencia por remedición resulta en la suma de \$ 594.825, que es la diferencia entre la medición contable y la fiscal (\$ 808.500) menos el pasivo por impuesto diferido (\$ 213.675).

El primer asiento consiste en cancelar la depreciación acumulada contra el valor de origen, para luego contabilizar la diferencia por remedición.

#### Cuentas Debe Haber

Maquinarias - Depreciaciones acumuladas 450.000

a Maquinarias - Valor de origen 450.000

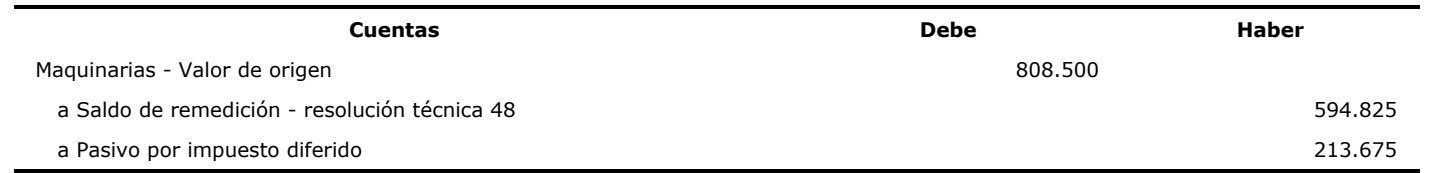

El valor recuperable de las maquinarias a la fecha de remedición asciende a \$ 1.900.000, con lo cual dicho valor actúa como límite al importe que surge de la remedición. Al superar el valor recuperable al importe remedido no corresponde realizar ajuste alguno.

Caso 5 - Reexpresión del costo y las depreciaciones acumuladas como consecuencia de la remedición

Sobre la base del caso 4 anterior, aquí se realiza la reexpresión del costo y las depreciaciones acumuladas como consecuencia de la remedición.

En consecuencia, el asiento contable a realizar es el siguiente:

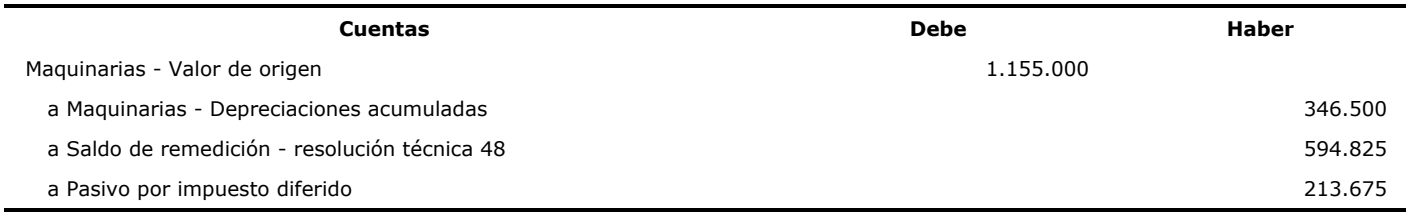

#### 1.5. Naturaleza y destino de la diferencia resultante de la remedición conforme la resolución técnica 48

#### 1.5.1. General

La [resolución](http://eolgestion.errepar.com/sitios/eolgestion/Legislacion/20180326171720316.docxhtml#S_3_2_7_INC_A) técnica 48, Segunda Parte, sección 3.2.7, en su inciso a), establece la cuenta de contrapartida a la registración contable de la diferencia por remedición, al indicar:

" a) La contrapartida de la remedición del activo y del pasivo (en caso de corresponder) al cierre del ejercicio se registrará en 'Saldo ". de remedición - resolución técnica 48'

### 1.5.2. Destino del saldo por remedición

En cuanto al tratamiento posterior de la cuenta de contrapartida a la registración contable de la diferencia por remedición, la [resolución](http://eolgestion.errepar.com/sitios/eolgestion/Legislacion/20180326171720316.docxhtml#S_3_2_7_INC_C) técnica 48, Segunda Parte, sección 3.2.7, en su inciso c) y último párrafo, indica:

"c) El saldo de la cuenta 'Saldo de remedición - resolución técnica 48' se presentará en el patrimonio neto. Este saldo no podrá distribuirse mediante dividendos en efectivo o especie, podrá capitalizarse o asignarle otro destino que permitan las disposiciones legales que le apliquen.

la remedición de los activos, se imputarán a resultados del ejercicio, o al costo de producción de activo, según corresponda". Los mayores gastos que surjan en ejercicios futuros (depreciaciones, amortizaciones, costo de ventas, etc.), como consecuencia de

Si bien no lo dice expresamente la norma, es claro que tampoco resulta posible trasladar al resultado del ejercicio el saldo de la cuenta "Saldo de remedición - resolución técnica 48".

Hay dos situaciones particulares que analizaremos a continuación:

- a) disposición de los activos que dieron lugar a la diferencia de remedición y
- b) posibilidad de constituir una reserva facultativa con el saldo de remedición.
- a) Disposición de los activos que dieran lugar a la diferencia por remedición

Teniendo en cuenta que la diferencia por remedición se origina como consecuencia de la tenencia de ciertos activos y/o pasivos no monetarios a la fecha de cierre del ejercicio en la cual se la practica, surge el interrogante de qué ocurre con el saldo de la cuenta "Saldo de remedición - resolución técnica 48" en ocasión de la disposición de los activos que les dieran origen.

Dicho en otros términos, la posterior disposición de los activos no monetarios o la cancelación de los pasivos no monetarios que dieron origen a la diferencia por remedición, ¿afecta al saldo de la cuenta "Saldo de remedición - resolución técnica 48"?

En nuestra opinión, tales hechos no afectan al saldo de la cuenta "Saldo de remedición - resolución técnica 48", por cuanto la [resolución](http://eolgestion.errepar.com/sitios/eolgestion/Legislacion/20180326171720316.docxhtml) técnica 48 no permite la transferencia de su saldo a resultados no asignados ni al resultado del ejercicio.

Es decir que la [resolución](http://eolgestion.errepar.com/sitios/eolgestion/Legislacion/20180326171720316.docxhtml) técnica 48 establece una separación entre el destino de la cuenta resultados diferidos-remedición y el de los activos y/o pasivos no monetarios cuya remedición le hubiera dado origen.

b) Posibilidad de transferencia del saldo de la cuenta resultados diferidos-remedición a una reserva facultativa

Otra duda de índole práctica se refiere a si resulta posible constituir una reserva facultativa afectando para ello el saldo de la cuenta "Saldo de remedición - resolución técnica 48".

Sobre el particular, tomando en cuenta lo dispuesto en el artículo 70 de la ley general de sociedades respecto de que las reservas significan una retención de los resultados del ente y que la diferencia por remedición no constituye ganancias realizadas y líquidas que arroje el estado de resultados del ejercicio, somos de la opinión de que no resulta factible constituir una reserva facultativa afectando para ello el saldo de la cuenta "Saldo de remedición - resolución técnica 48".

## III - CONCLUSIONES

Tal como se ha analizado en este artículo, la <u>[resolución](http://eolgestion.errepar.com/sitios/eolgestion/Legislacion/20180326171720316.docxhtml) técnica 48</u> establece una remedición obligatoria de ciertos activos no monetarios y pasivos no monetarios que cumplan determinadas condiciones, con el objetivo de aproximar su importe en libros al valor corriente a la fecha de la remedición.

Dicha remedición contempla dos procedimientos alternativos de realización, uno preferido y otro alternativo, entre los cuales pueden optar las entidades, con el requisito de uniformidad de elección a nivel de clase de activos.

La resolución técnica 48 dispone un destino particular a la diferencia surgida de la remedición realizada, el cual es una cuenta del patrimonio neto denominada "Saldo de remedición - resolución técnica 48". El saldo de esta cuenta no podrá distribuirse mediante dividendos en efectivo o especie, pero sí podrá capitalizarse o asignarle otro destino que permitan las disposiciones legales que le apliquen.

Asimismo, la <u>[resolución](http://eolgestion.errepar.com/sitios/eolgestion/Legislacion/20180326171720316.docxhtml) técnica 48</u> dispone que obligatoriamente deberá reconocerse el correspondiente activo o pasivo por impuesto diferido surgido como consecuencia de la remedición realizada.

Aquellos entes que habiendo optado previamente por aplicar el modelo de revaluación para los bienes de uso podrán continuar aplicando dicho modelo, a la vez que se introduce la opción excepcional de retornar al modelo del costo, adoptando como costo atribuido el valor revaluado a la fecha de dicho cambio. En este caso, el saldo por revaluación acumulado a la fecha de cambio de criterio deberá ser transferido a la cuenta "Saldo de remedición - resolución técnica 48".

En el caso de las propiedades de inversión o para los activos no corrientes mantenidos para la venta (incluyendo los retirados de servicio) para las cuales se hubiera optado por el modelo de valor neto de realización, se admite la opción excepcional de volver al modelo del costo, adoptando como costo atribuido la medición previa asignada a dichas partidas. Además, se deberá imputar al "Saldo de remedición - resolución técnica 48" la diferencia por la valuación a valor neto de realización respecto de la medición contable al inicio del período anual.

Adicionalmente, la <u>[resolución](http://eolgestion.errepar.com/sitios/eolgestion/Legislacion/20180326171720316.docxhtml) técnica 48</u> establece como criterio general que deberá realizarse la comprobación del deterioro y, por ello, ningún activo (o grupo homogéneo de activos) podrá presentarse en los estados contables por un importe superior a su valor recuperable, entendido como el mayor importe entre su valor neto de realización y su valor de uso.

Los entes pequeños, en los términos de la <u>[resolución](http://eolgestion.errepar.com/sitios/eolgestion/Legislacion/20150416084331080.docxhtml#2da_parte) técnica 41, Segunda Parte</u>, podrán optar por no comparar la medición periódica de los bienes de uso (excepto activos biológicos y bienes de uso destinados a alquiler) con su valor recuperable, en cada cierre de período, si el resultado de cada uno de los últimos tres ejercicios fuera positivo.

Si no se cumpliera la condición del párrafo anterior, la entidad deberá evaluar si existen indicios de deterioro de sus bienes de uso y, si esto se verificara, la entidad deberá realizar la comparación del importe en libros con su valor recuperable.

Si el valor recuperable fuera menor que el valor determinado con esta resolución, el deterioro resultante se imputará contra la misma cuenta "Saldo de remedición - resolución técnica 48".

Finalmente, diremos que la [resolución](http://eolgestion.errepar.com/sitios/eolgestion/Legislacion/20180326171720316.docxhtml) técnica 48 constituye una salida práctica y excepcional para corregir la medición de ciertos activos y pasivos no monetarios que se encuentra desactualizada por la suspensión del ajuste por inflación, pero en modo alguno puede resultar un sustituto a la realización del ajuste integral por inflación, el cual produciría información de mejor calidad y utilidad para la toma de decisiones sobre la base de estados contables que lo contemple.

# IV - BIBLIOGRAFÍA

- Kerner, Martín: "<u>Reseña y [comparación](http://eolgestion.errepar.com/sitios/eolgestion/Doctrina/20180411144113490.docxhtml) de las normas contables especiales de revalúo de activos por única vez</u>" - ERREPAR - D&G -T. X - abril/2018 - Cita digital EOLDC097723A.

#### Notas:

<span id="page-11-0"></span>(1) La R. 287/2003 de la Junta de Gobierno de la FACPCE suspendió el ajuste por inflación de los estados contables para los ejercicios cerrados a partir del 1/10/2003

<span id="page-11-1"></span>(2) Publicada en el BO: 29/12/2017

<span id="page-11-2"></span>(3) Publicado en el BO: 29/12/2017

<span id="page-11-3"></span>(4) Tasa promedio ponderada del impuesto a las ganancias que regirá durante el período de reversión de la diferencia temporaria

<span id="page-11-4"></span>(5) Tasa promedio ponderada del impuesto a las ganancias que regirá durante el período de reversión de la diferencia temporaria

http://eol.errepar.com/sitios/ver/html/20180510150743070.html?k= 12/13

<span id="page-12-0"></span>(6) Incluye el efecto del cambio de tasa del impuesto a las ganancias para los ejercicios en que se espera la reversión. Al respecto, aclaramos que nuestra posición es aplicar de manera directa la sección 5.19.6.4 de la Segunda Parte de la RT 17[,](http://eolgestion.errepar.com/sitios/eolgestion/Legislacion/20110807084128587.docxhtml#NTYP_RTFACPCE_17_00_secc5_19_6_4) por lo cual imputamos al resultado del ejercicio la diferencia de medición por el cambio de tasa fiscal respecto del pasivo por impuesto diferido reconocido en contrapartida al saldo por revaluación. Otra posición consiste en aplicar la sección 9 de la Segunda Parte de la RT 17 e imputar la diferencia contra el mismo saldo por revaluación

<span id="page-12-1"></span>(7) Respuesta a la pregunta 16. RT 48 - Guía Práctica, versión 2, preparada por Jorge J. Gil

<span id="page-12-2"></span>(8) Tasa promedio ponderada del impuesto a las ganancias que regirá durante el período de reversión de la diferencia temporaria

Cita digital: EOLDC097860A

Editorial Errepar - Todos los derechos reservados.